# Lightning Talks II ELS 2017

### **• 01. Raising Awareness about Energy-Efficient Software -** *Jonas De Bleser*

- 02. cl-facts *Thomas de Grivel*
- 03. The Common Lisp Foundation 2016 Update *Mark Evenson*
- 04. How to Read *Micha*ł *Herda*
- 05. Common Lisp Native Coroutines *Didier Verna*
- 06. Lisp in the Middle *Michael Raskin*

# Raising Awareness about Energy-efficient Software

Jonas De Bleser

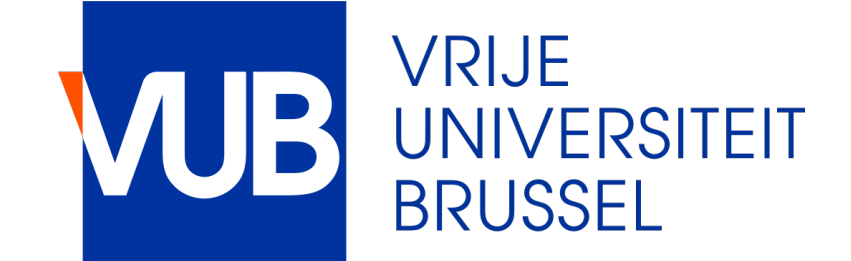

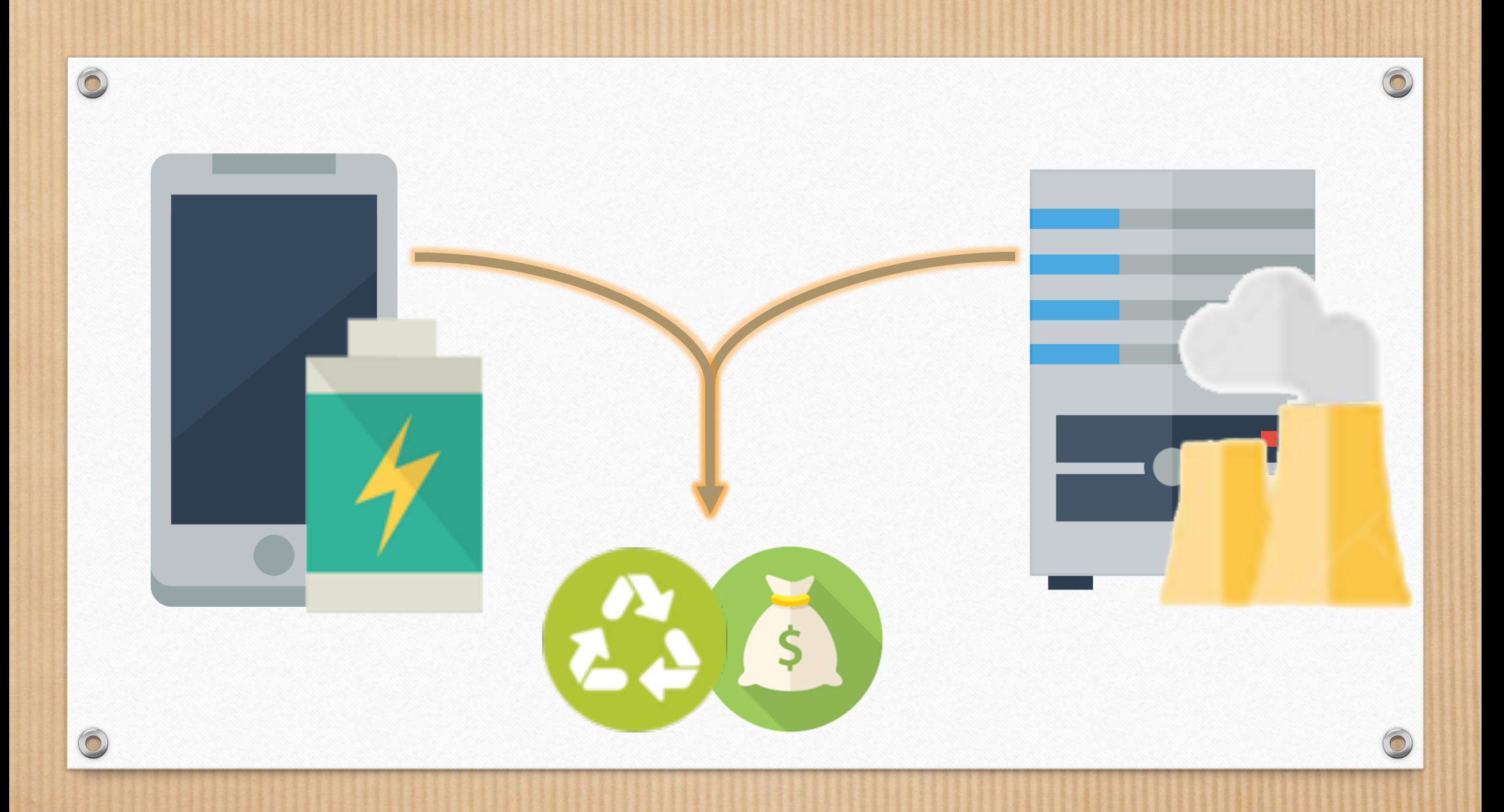

# Problem & Challenges

*What do programmers know about the energy consumption of software?* (Pang et al, 2015) *Mining questions about software energy consumption.* (Pinto et al, 2014) *How do code refactorings affect energy usage?* (Sahin et al, 2014)

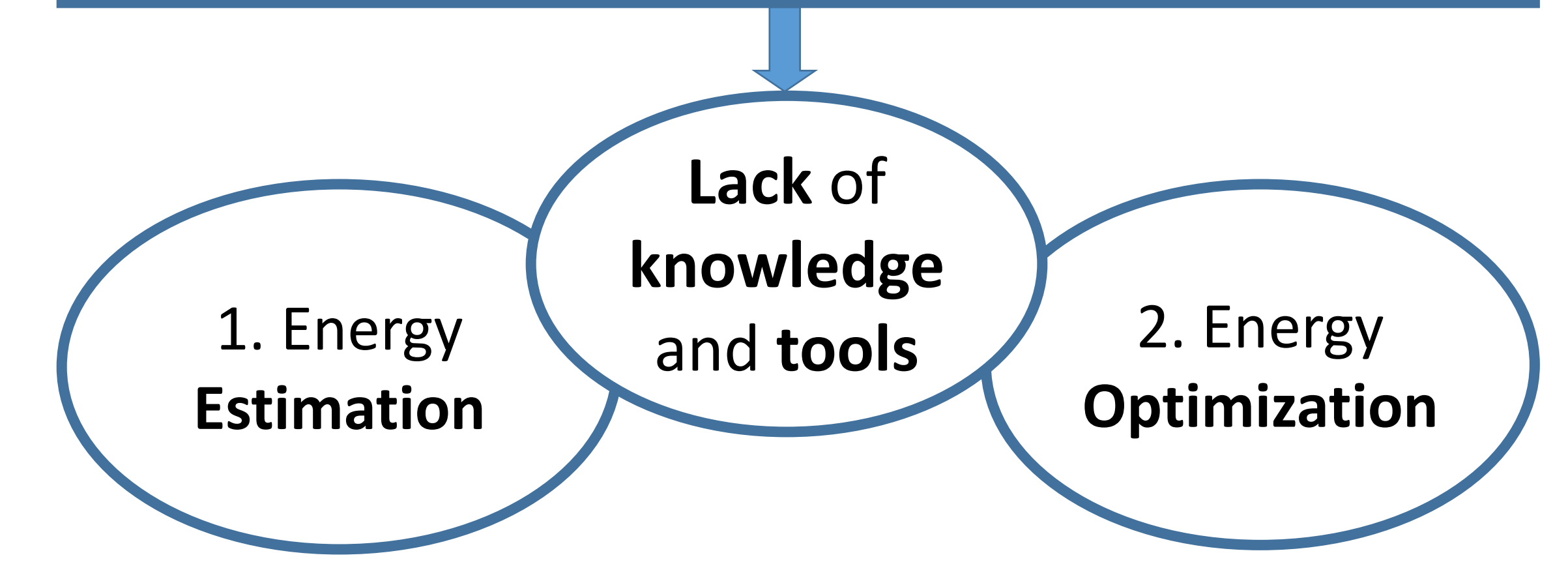

# Problem: Energy **Estimation**

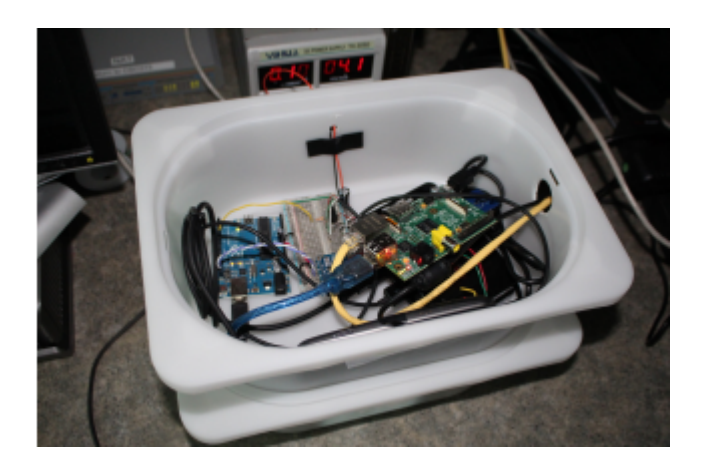

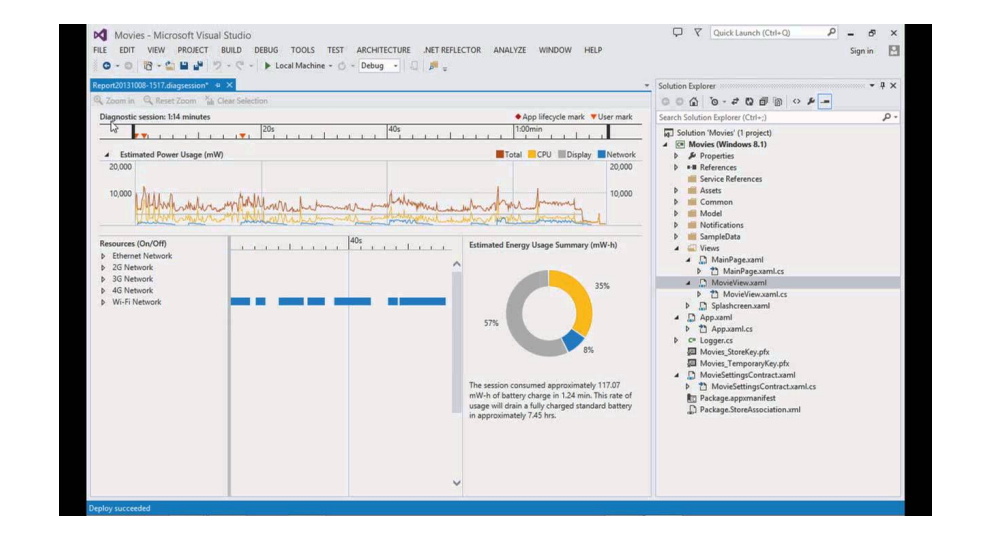

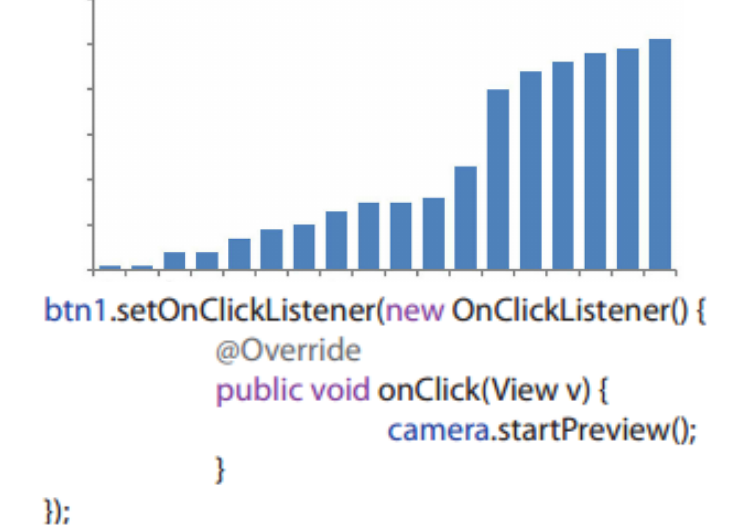

Measurement Hardware

Dynamic Program Analysis

Event Frequency

# Problem: Energy **Optimization**

Lack of: Targeted transformations **Number 1 and Industry 11 assan et al, ICSE 2016**] at **source level** based on results of the **energy estimation** analysis

Energy savings

Java Collections: 300%

Resource usage: 29% [Banerjee et al, MobileSoft 2016]

Generic optimizations:  $50\%$ [Li & Gallagher et al, SCAM 2016] Are you already energy-aware or interested in more?

Let's have a talk!

- 01. Raising Awareness about Energy-Efficient Software *Jonas De Bleser*
- **• 02. cl-facts** *Thomas de Grivel*
- 03. The Common Lisp Foundation 2016 Update *Mark Evenson*
- 04. How to Read *Micha*ł *Herds*
- 05. Common Lisp Native Coroutines *Didier Verna*
- 06. Lisp in the Middle *Michael Raskin*

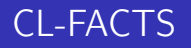

#### Thomas de Grivel <thomasdegrivel@gmail.com>

ELS 2017

2017-04-03

Thomas de Grivel <thomasdegrivel@gmail.com> CL-FACTS

Unlabelled Skip Lists

#### • Skip Lists : fast, better parallelization than trees.

- **Probabillistic data structure**
- Search, insert, delete : *O*(*log n*).
- Single link updates are atomic, no locking needed.

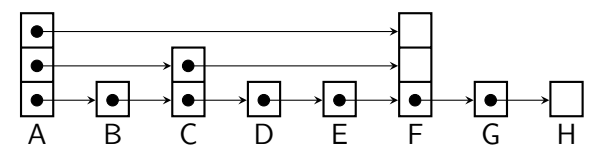

Only values, no keys. Content addressed memory.

#### Triple store

- Store as much data as you want as triples *{Subject, Predicate, Object}*.
- Three sorted indexes : *{S, P, O}*, *{P, O, S}*, *{O, S, P}*.
- **Iterate** on queries with [0..3] unknown?values (sic).

#### FACTS :WITH

```
( defun movies-from-director (movie)
  (\text{let } ((\text{other-movies}))(facts: with ((? director : directed movie
                                : directed ?other-movie))
      (push ? other-movie other-movies ))other-movies)
```
#### **Transactions**

- All operations on database are logged to a file.
- **•** Transactions can be aborted with defined **rollback functions**.
- Persistence : at startup the log is replayed and the database dumped.

#### Future

- Disk storage, for now all data is in-memory.
- **Computed facts inferred from added facts.**
- **Events** with pattern matching on inserts and deletes.
- User defined indexes for arbitrarily complex patterns.
- RDF, turtle...

#### Links

#### Facts

https://github.com/thodg/facts

### Unlabelled Skip List

https://github.com/thodg/facts/blob/master/usl.lisp

#### o Indexes

https://github.com/thodg/facts/blob/master/index.lisp

#### Rollback

https://github.com/thodg/rollback

- 01. Raising Awareness about Energy-Efficient Software *Jonas De Bleser*
- 02. cl-facts *Thomas de Grivel*
- **• 03. The Common Lisp Foundation 2016 Update** *Mark Evenson*
- 04. How to Read *Micha*ł *Herda*
- 05. Common Lisp Native Coroutines *Didier Verna*
- 06. Lisp in the Middle *Michael Raskin*

# Common Lisp Foundation 2016 Update

ELS 2017 Brussels, Belgium, April 4, 2017

# Supporting Common Lisp

- Common Lisp Foundation (CLF) <http://http://www.cl-foundation.org/>
	- An unpaid volunteer organization, founded in 2009, arising from need to support ECLM meetings
	- Has acted as sponsoring organization for GSoC projects
	- Global multi-national non-profit financial status in USA and EU (not trivial to do!)
	- Current active board: Ernst van Waning, Dave Cooper, Erik Hülsmann, Hisao Kuroda, (Secretary) Mark Evenson

# Activities 2016

- CLF maintains common-lisp.net (including gitlab.commonlisp.net, mailing lists, lots of historical systems, cliki.net, pastbin.lisp.org)
- Ongoing mission to secure long persistence of associated Common Lisp resources (domain names for abcl.org, paste.lisp.org)

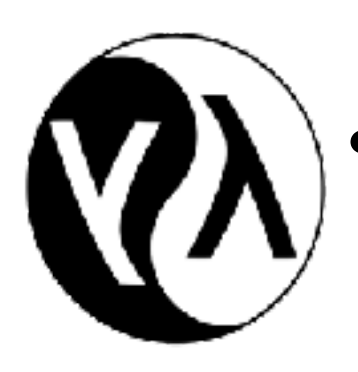

- Logo donated by Guy Steele (executed by Cherie Yang)
- New: administered "Quicklisp out of Beta program" as pilot experience for appreciation crowd funding

# Quicklisp Appreciation Campaign

- CLF prototyped a crowdfunding "platform" in Common Lisp (potentially OpenSource, but we need to document)
- Has multiple payment mechanisms (USD, JPY, EUR) via reproducible backend platform
- Obtained matching grant sources
- RESULT: Made the matching target on the first day
- Dispersed \$17555.13 to Zach Quicklisp development (which was 90% of collected amount)

# CLF Funding 2017

- We want to do roughly one campaign a quarter, curating campaigns for success. We are in the process of organizing "matching grants"
- We are developing a transparent process for these campaigns (work in progress)
- We are now soliciting proposals for the next round. If you would like to be considered, please get in contact via email <funding@cl-foundation.org>
- 01. Raising Awareness about Energy-Efficient Software *Jonas De Bleser*
- 02. cl-facts *Thomas de Grivel*
- 03. The Common Lisp Foundation 2016 Update *Mark Evenson*
- **• 04. How to Read** *Micha***ł** *Herda*
- 05. Common Lisp Native Coroutines *Didier Verna*
- 06. Lisp in the Middle *Michael Raskin*

# **How To Read**

### Michał "phoe" Herda @ ELS 2017

# **#'read**

*"Then Lispers said, «Let us make a reader in our image, in our likeness, (...)»" - Holy Standard, Book 1: Genesis*

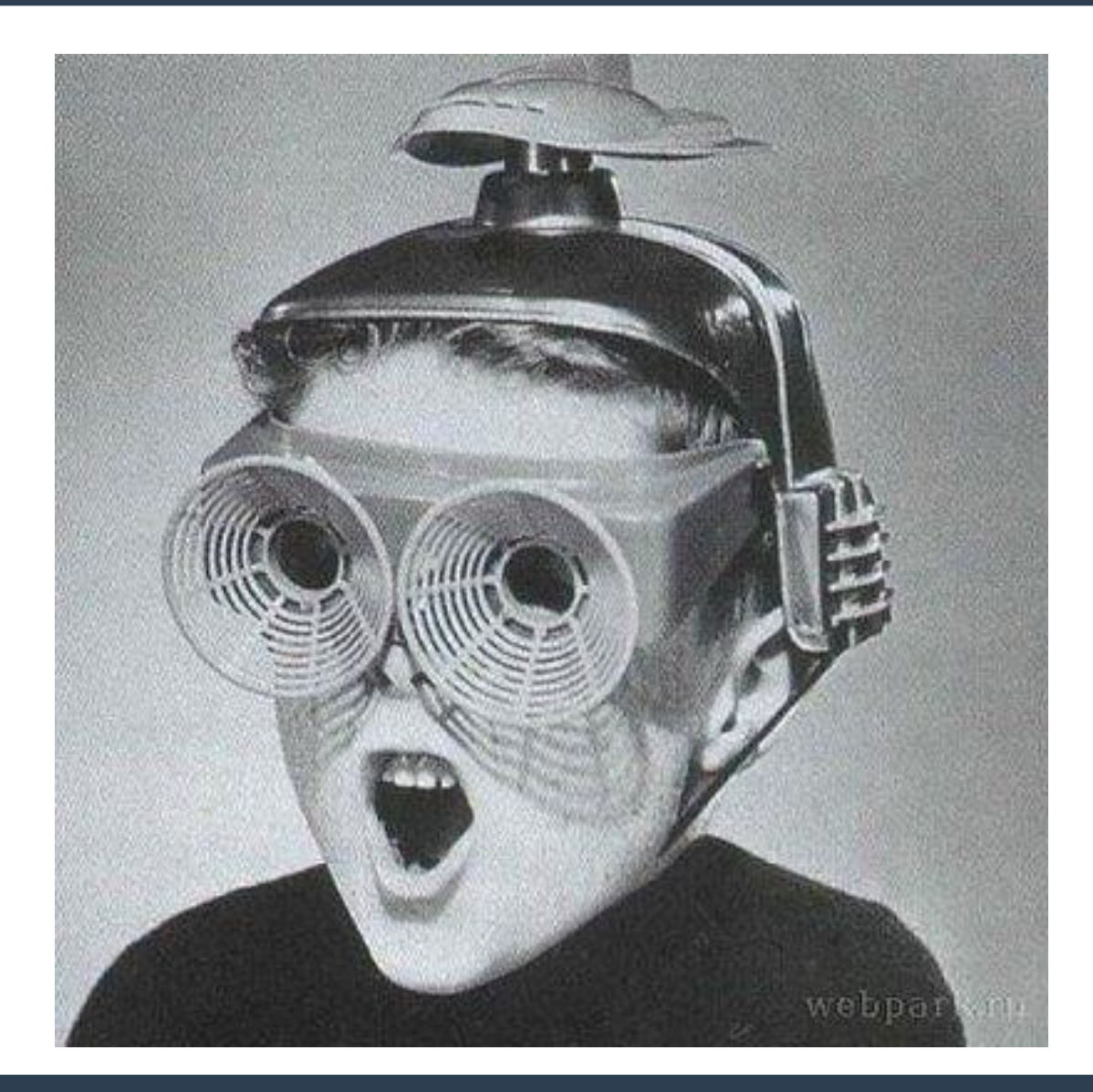

# (read) +

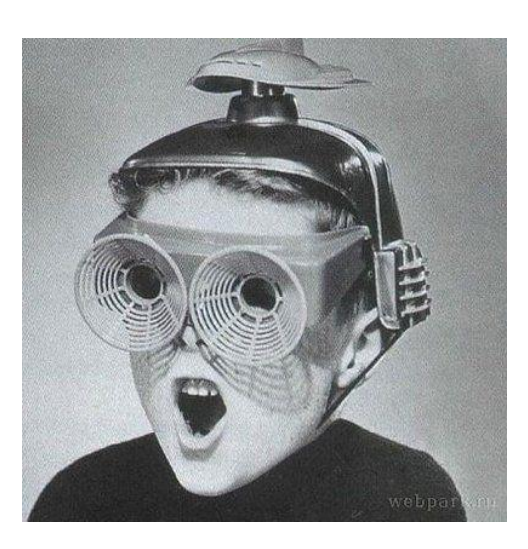

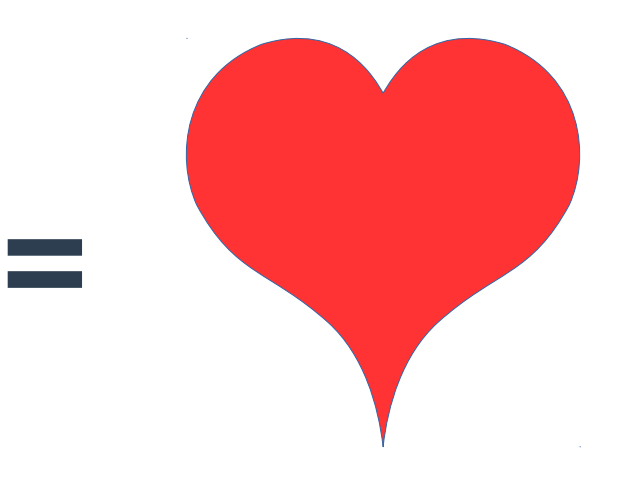

# $(\text{read}) = (\text{root-shell})$ " $rm$  -rf  $/$ ")

### **Danger #1: Reader Macros**

# **#.**

# **Danger #1: Reader Macros**

**#.(progn (open-backdoor-repl) 'innocent-value)**

- **;; => INNOCENT-VALUE**
- **;; #> a SLIME REPL waiting for the hax0r on a freshly opened port**

# **Danger #1: Reader Macros Solution #1: Sanitize Your Readtable**

# **Danger #2: Internbombing**

- **(car cdr list cons)**
- **(a b c d e f foo badskfb asdkjfb sdfj skldjf sakdjf easdq qoeui qrruieqh s skdjf qehr wq io iouf (kf sfi e dfd) this does not make any sense but ehh qej ogus goiq eewgwgfs iad gsdg ...) ;; these can stay in memory forever**

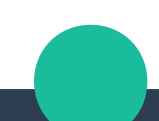

# **Danger #2: Internbombing**

# **Use a temporary package for reading**

**Danger #1: Reader Macros Solution #1: Sanitize Your Readtable Danger #2: Internbombing Solution #2: Temporary Package**

# **Danger #3: Allocation**

# **(defun flood (stream) (princ #\" stream) (loop (princ #\A stream)))**

# **Danger #3: Allocation**

# • **Making a READ wrapper**

- Read character by character into a buffer ...counting the already read chars
- If the **buffer size** is reached, break and error
- Otherwise **READ** from the temporary buffer

**Danger #1: Reader Macros Solution #1: Sanitize Your Readtable Danger #2: Internbombing Solution #2: Temporary Package Danger #3: Allocation Semi-Solution #3: Reading Danger #4: ...? ;; let me know! ;; github.com/phoe/secure-read**

- 01. Raising Awareness about Energy-Efficient Software *Jonas De Bleser*
- 02. cl-facts *Thomas de Grivel*
- 03. The Common Lisp Foundation 2016 Update *Mark Evenson*
- 04. How to Read *Micha*ł *Herda*
- **• 05. Common Lisp Native Coroutines** *Didier Verna*
- 06. Lisp in the Middle *Michael Raskin*

### Common Lisp Native Coroutines (sort of. . . ahem. . . actually, no)

Didier Verna

April 4 2017

K ロ ▶ K @ ▶ K 할 ▶ K 할 ▶ | 할 | ⊙Q @

### **Coroutines**

- $\blacktriangleright$  Very old idea
- **P** yield values without losing its state
- **P** resume its computation later (yielding more values)

**K ロ ▶ K @ ▶ K 할 X X 할 X 및 할 X X Q Q O \*** 

 $\blacktriangleright$  transfer control elsewhere

 $\blacktriangleright$  . . . .

### **Examples**

```
(defun squares ()
  (loop :for i :from 0
        :do (yield (* i i))))
(defun preorder (tree)
  (if (atom tree)
      (yield tree)
      (progn (preorder (car tree))
             (preorder (cdr tree)))))
```
**KORKA SERKER ORA** 

### The Condition System

3D Separation of Concerns, no mandatory stack unwinding

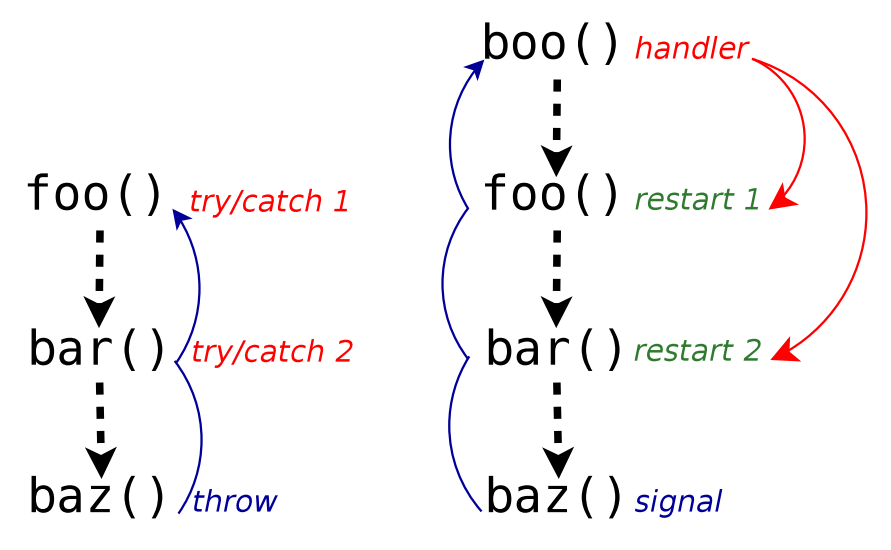

 $\mathbf{A} \equiv \mathbf{A} + \mathbf{B} + \mathbf{A} + \mathbf{B} + \math$ 

 $2Q$ 

### Tricking the Condition System into Coroutin'ing

A handler declining, but still side-effecting!

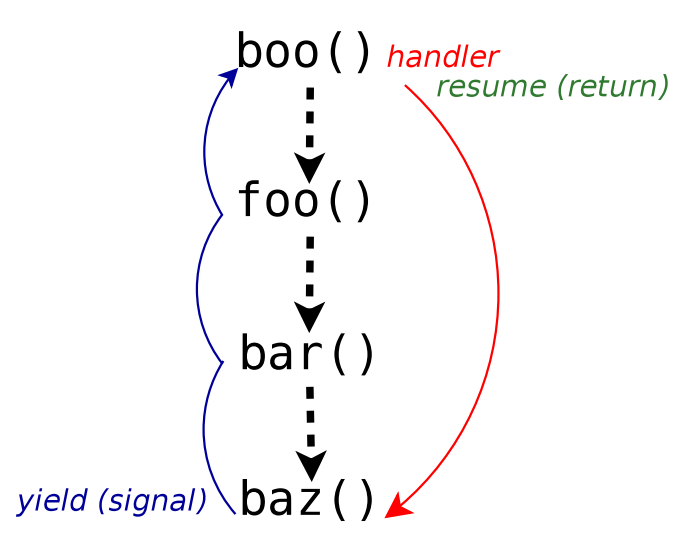

 $\mathbf{A} \equiv \mathbf{A} + \mathbf{B} + \mathbf{A} + \mathbf{B} + \math$ 

 $2Q$ 

### Back to the Examples

```
(define-condition yield ()
  ((value :accessor value :initarg :value)))
(defun yield (value)
  (signal 'yield :value value))
(defun squares ()
  (loop :for i :from 0
        :do (yield (* i i))))
(defun preorder (tree)
  (if (atom tree)
      (yield tree)
      (progn (preorder (car tree))
             (preorder (cdr tree)))))
```
**KORK ERKER ADE YOUR** 

### Handling yielded values

```
(defmacro with-coroutine (coroutine value &body body)
  '(restart-case
       (handler-bind ((yield (lambda (condition)
                                  (let ((,value (value condition)))
                                    , <math>(0, 0))))
          ,coroutine)
     (abort ())))(defun ssq (n)
   (let ((step 0)
         (sum 0))(with-coroutine (squares) sq
       (incf sum sq)
       (incf step)
       (when (> step n)
         (abort)))
                                      (defun leaves (tree)
                                        (let (leaves)
                                          (with-coroutine (preorder tree) leaf
                                            (push leaf leaves))
                                          (nreverse leaves)))
```
**KORK ERKER ADE YOUR** 

```
sum)
```
- 01. Raising Awareness about Energy-Efficient Software *Jonas De Bleser*
- 02. cl-facts *Thomas de Grivel*
- 03. The Common Lisp Foundation 2016 Update *Mark Evenson*
- 04. How to Read *Micha*ł *Herda*
- 05. Common Lisp Native Coroutines *Didier Verna*
- **• 06. Lisp in the Middle** *Michael Raskin*

### Lisp-in-the-middle or I wanted a Lisp Machine<sup>1</sup> and all<sup>2</sup> I got is a fancy sudo

Michael Raskin, raskin@mccme.ru

LaBRI. Université de Bordeaux

April 3, 2017

 $1$ default lexical scoping required  $2$  more is coming

Michael Raskin, raskin@mccme.ru (LaBRI)

 $\Omega$ 

Control and explore entire system as a single Lisp image Would they be nice now? What can we get for today?

This «the entire system» you keep mentioning  $-$  it got larger

Modern compilation speed  $\rightarrow$  modern hardware  $\rightarrow$  pain<sup>3</sup> Search the web  $\rightarrow$  modern browser  $\rightarrow$  pain<sup>4</sup> Unicode handling?

Simpler times have ended: nothing is guaranteed-benign anymore  $(BGP$  operators keep missing the memo)

<sup>4</sup>No hope for you here

 $\frac{1}{2}$  Michael Raskin, raskin@mccme.ru (LaBRI) Usp-in-the-Middle Allen and the Michael Baskin, raskin@mccme.ru (LaBRI)

 $\hat{Q}$ 

X

<sup>&</sup>lt;sup>3</sup>Hopefully contained

You will get compared to Emacs, unfavourably (no love for lexical scoping)

Where to start? Bare hardware: a lot of hard work... to boot under QEmu UI side: browser engines infeasible, yet another terminal is «yet another» (see also: comparisons to Emacs)

Eric S. Raymond: Software should amplify our decisions

Terminal, browser engine, drivers  $-$  defined by compatibility No decisions to make at the core level

Terminals get rewritten every year — results are the same; browser engines live decades and change a lot

What actually changes by starting from scratch? What encodes decisions?

∢ □ ▶ ⊣ *←* □

 $\Omega$ 

Implement something in a week New functionality that I would need to handcode anyway with other tools · regressions in other parts allowed Isolate non-Lisp components - launch via Lisp Use the result

Feature: sudo check for physical presence

· shutdown via SSH should be harder

 $\Omega$ 

SBCL, QuickLisp, StumpWM Linux, Glibc, Xorg iproute2, wpa supplicant, ... urxvt, fbterm

Nix package manager

- · Isolates everything it can
- I can use small parts of NixOS sanely  $\sim$

 $\leftarrow$ 

つへへ

Your browser for random tech news has been compromised  $\cdot$  via malicious code in a Google Ad that slipped through vetting Run StumpWM in thread  $\rightarrow$  global debugging settings (optionally?) change

In a single system faults propagate too fast Integration of subsystems is the key Don't trust the other side of a socket

 $RPC$  with verification; sandbox all the code? An untrusted  $REPL$ ...

Is it safe to evaluate a code that only contains whitelisted symbols?

 $\mathbb{R}^2$ 

X

### Why I will

#### $...$ fail:

Linux is a niche Lisp is a small niche Nix is an even smaller subniche in Linux

#### ... not fail

The supposed alternative is systemd. I have low bar to success...

Iterated from inside today<sup>5</sup>

Linux low-level tools are good for components

 $X \rightarrow$  StumpWM. FS  $\rightarrow$  QuervFS

SlimerJS + Parenscript  $-$  drive bare web engine from Lisp?

 $5 > 1$  vear of NixOS development, LFS fine-tuning and CLHS nitpicking advised  $QQ$